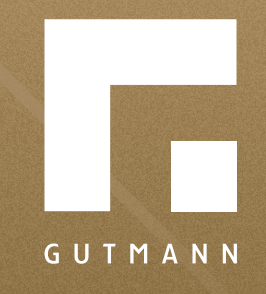

# *Quick guide*

Explanation of shopping cart

*gutmann.de | tuulo.de* 

#### *Inhalt*

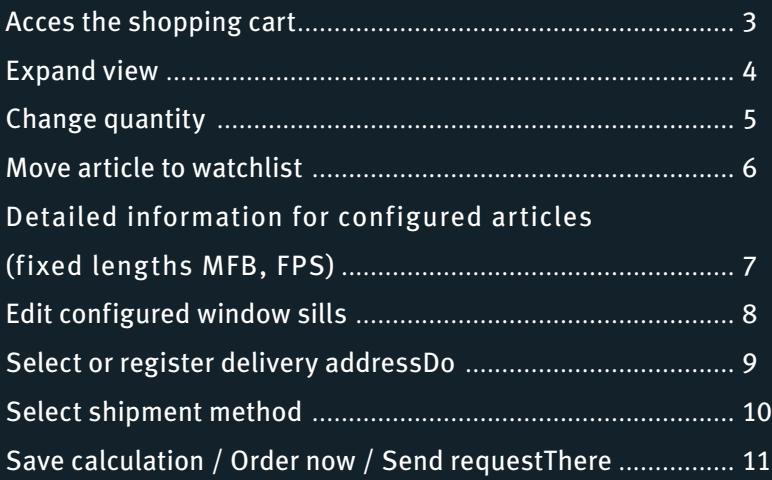

#### *Access the shopping cart*

Click on **<sup>1</sup> "Shopping cart icon"** for quick access. Select "Menu"  $(\equiv)$  then, select  $\bullet$ , Go to basket".

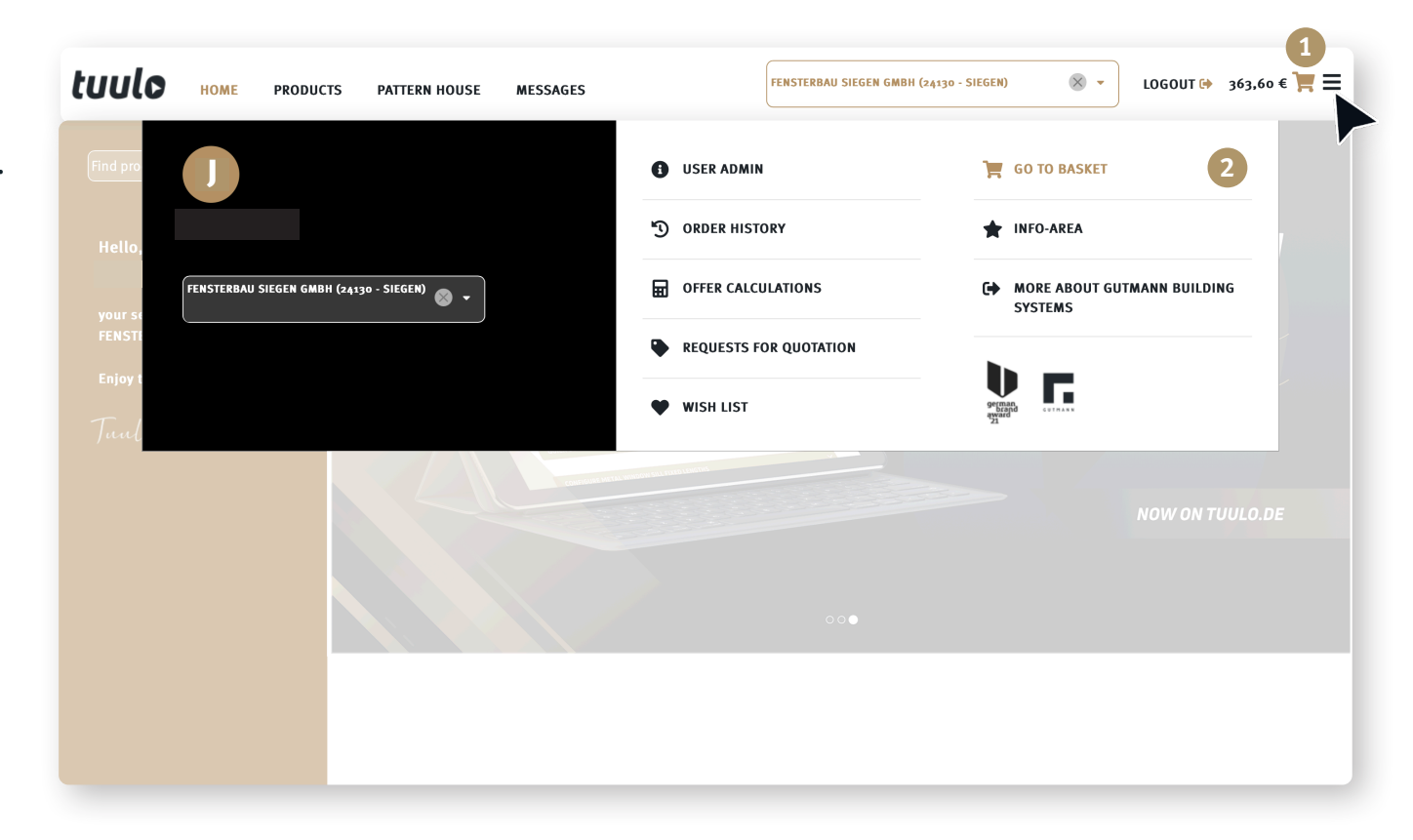

#### tuulo LOGOUT → 363,60  $\epsilon$  = FENSTERBAU SIEGEN GMBH (24130 - SIEGEN)  $\times$ HOME PRODUCTS PATTERN HOUSE MESSAGES For easier viewing, collapse **"**gold bar" **1** by cli-**1** cking on the **"<<"** Icon.  $\left\langle \frac{90.0^{\circ}}{\sqrt{2}}\right\rangle$ Art. Gross. Prc.: 364.50 EUR 3 Doorsten P1668 **CONTINUE SHOPPING** Article GTIN / GTIN /<br>EAN: 4021036082590  $5 - 7$ -5.00% Material Discount: Fouals 30.0 m - ic Colour table: Anodized  $-18.22$  EUR  $-044$ ur table: Anouized<br>Colour<br>ignation: dark bronze Availability designation: 5.00% Material Special Colour code: E6/G216 Discount: 17.31 EUR tuulo  $\times$  -LOGOUT → 363,60  $\epsilon$   $\equiv$ FENSTERBAU SIEGEN GMBH (24130 - SIEGEN) **HOME PRODUCTS PATTERN HOUSE MESSAGES 1**Your reserved positions DELET **STANDARD PRODUCTS**  $\circledcirc$  $\sim$ 90.0° AVAILA Doorstep P1668  $5^{\frac{1}{7}}$ Art. Gross. Prc.: 364.50 EUR Article GTIN / EAN: 4021036082590  $\overline{\mathbf{x}}$ Colour table: Anodized -5.00% Material Discount: -18.22 EUR Equals 30.0 m WALDV ᅷ Colour designation: dark bronze LOGIST Colour code: E6/G216 **Availability** 5.00% Material Special Discount: 17.31  $-$  Ø4.4 » Nuernb Total quantity: 6.0 m **FUR** -35 Unit of quantity<br> $\frac{1}{2}$  6.00 m » SONNE Material Net Price: 363.60 EUR  $(MF)$ : SELECT Unit of sales (VKE):  $1 ME$ Article Status: Saleable, not stocked Final Pos. Prc.: 363.60 EUR Vuornh (Single price: 72.72 EUR) DELIVE **DELETE BASKET POSITIONS** MOVE POSITIONS TO THE WISH LIST Standa In case w AVAILABLE STANDARD DELIVERY ADDRESSES limit is re » WALDWEG 5, 57072 SIEGEN (FENSTERBAU SIEGEN GMBH HALLE 2) » WALDWEG 5, 57072 SIEGEN (FENSTERBAU SIEGEN GMBH HALLE 2)<br>» LOGISTIK-PARK 3, 57072 SIEGEN (FENSTERBAU SIEGEN GMBH KLEINTEILE-LAGER) » Lo diominimal (1, 57, 57072 SIEGEN (FENSTERBAU SIEGEN GMBH) » SONNENSTRASSE 9, 57072 SIEGEN (FENSTERBAU SIEGEN HALLE 1) **SELECTED DELIVERY ADDRESS** Nuernberger Str. 57, 57072 SIEGEN (FENSTERBAU SIEGEN GMBH) ℐ **DELIVERY TYPE PARTIAL DELIVERY** Standard shipping by truck  $\div$  $\bigcirc$  No  $\cdot$  The order will be delivered as soon as all positions are available. O Yes - The ordered items will be delivered to you separately, subject to availability. Additional freight costs may In case we receive several orders until the dipatch date, we consolidate all deliveries and if the free freight limit is reached no delivery arise from several partial deliveries. costs will be applied! Price without charges: 363.60 EUR Amount below free freight: 10,000.00 EUR Freight costs: 150.00 EUR Final Price: 513.60 EUR Fina Price with Taxes (19% = 97.58 EUR): 611.18 EUR

#### *Expand view: Collapse/ Expand gold bar*

#### *Delete items*

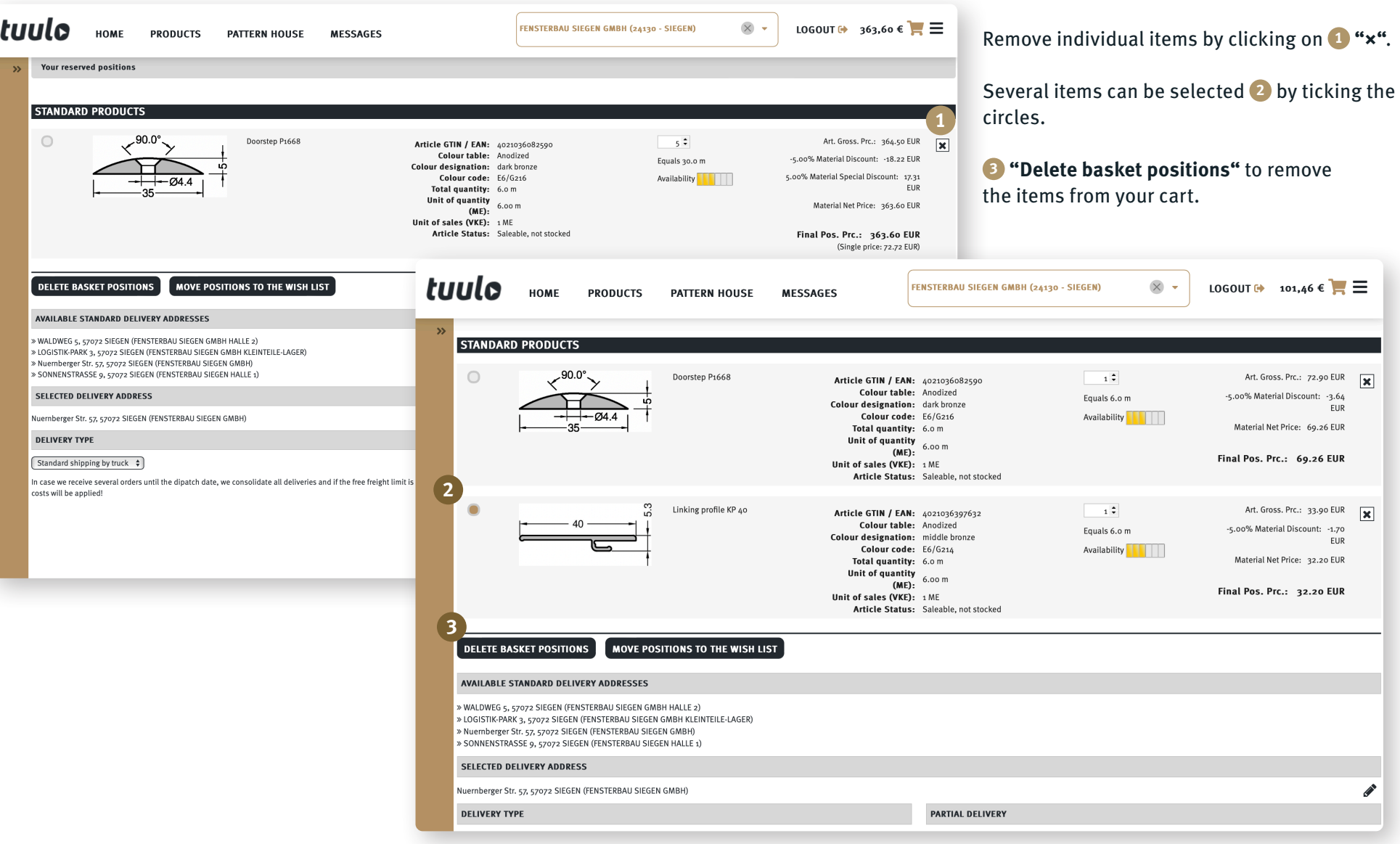

### *Change quantity/ move item to watchlist*

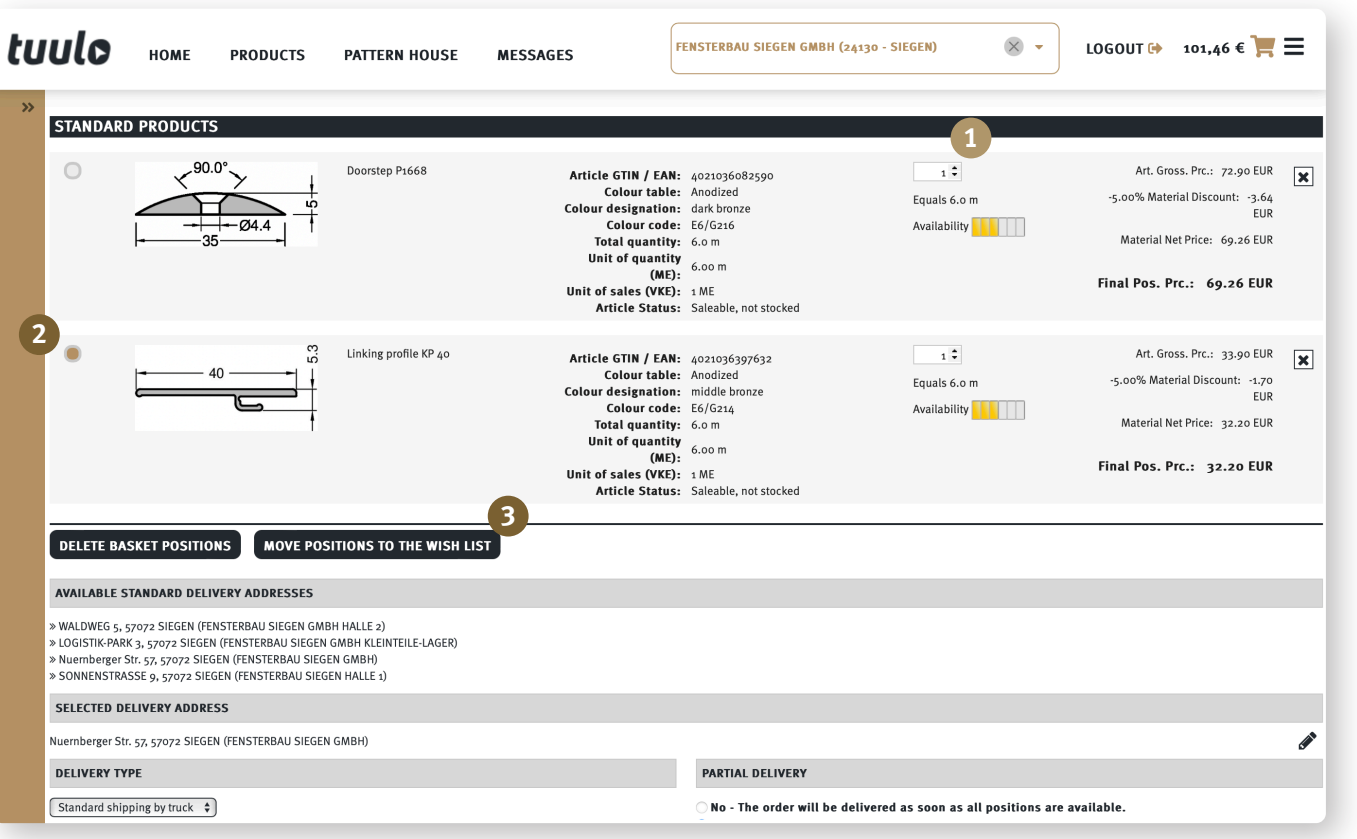

Decrease/increase **1 "Quantity"** using arrow keys or overwriting in the box. Move **3 "positions to watchlist"** by clicking on these dots 2.

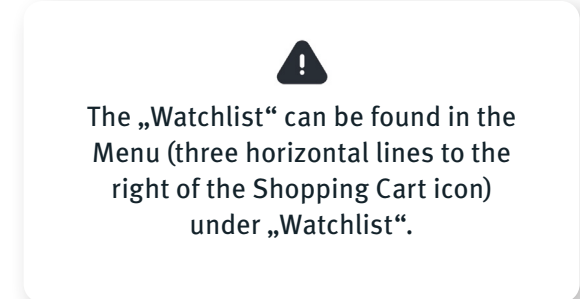

# *Detailed information for configured articles (fixed lengths MFB, FPS)*

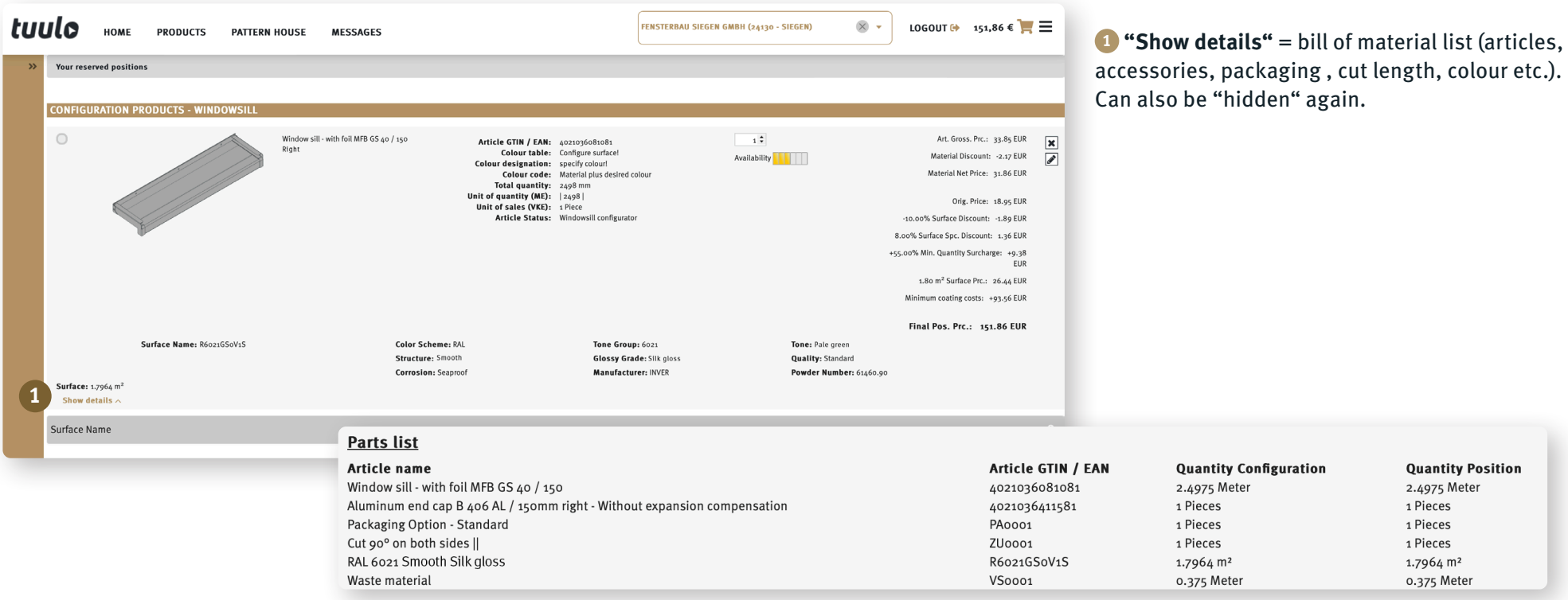

# *Edit configured window sills*

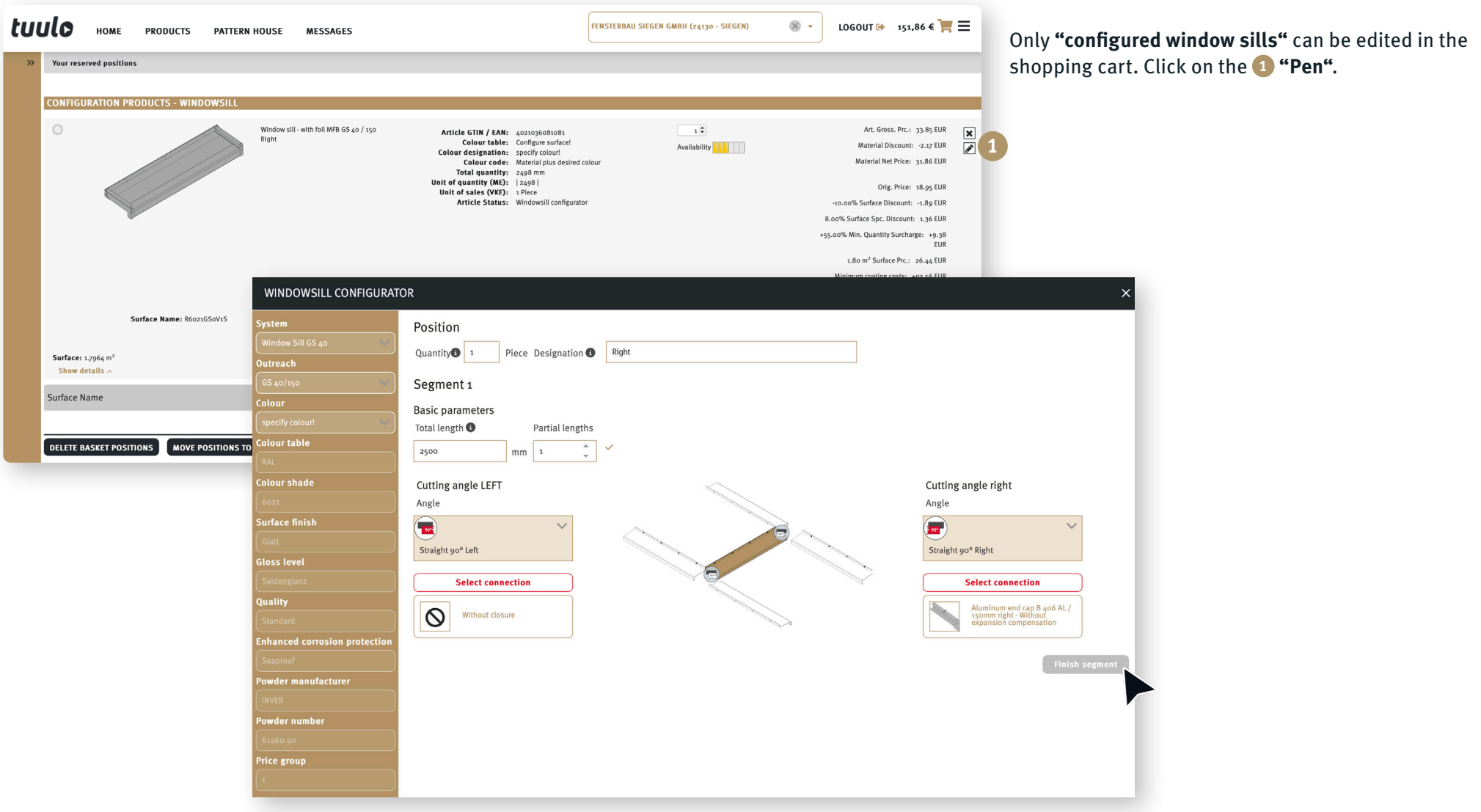

#### *Select or register delivery address*

tuulo  $\times$  -LOGOUT  $\leftrightarrow$  151,86  $\in \mathbb{R} \equiv$ FENSTERBAU SIEGEN GMBH (24130 - SIEGEN) Your **1 "Standard delivery addresses"** are regis-HOME **PRODUCTS MESSAGES PATTERN HOUSE** tered in customer core data. LUI 90\* ON DOID SIDES IL  $7110001$ 1 PIECES 1 PIECES RAL 6021 Smooth Silk gloss R6021GSoV1S 1.7964 m<sup>2</sup> 1.7964 m<sup>2</sup> Waste material VSooo1 0.375 Meter 0.375 Meter Different delivery address? Use the pen to change to Surface Name **2 "Selected delivery adress**". **Surface Name** Surface Price Info R6021GSoV1S Color Scheme: RAI Tone Group: 6021 Tone: Pale green  $1.7964$  m<sup>2</sup> 120.00 Structure: Smooth **Glossy Grade: Quality: Standard** The adresses can be changed in tab **3** and changes Silk gloss **Corrosion: Seaproof Surfaces Total** 120.00 can be saved by clickling **"apply"**. **DELETE BASKET POSITIONS** MOVE POSITIONS TO THE WISH LIST **1** AVAILABLE STANDARD DELIVERY ADDRESSES » WALDWEG 5, 57072 SIEGEN (FENSTERBAU SIEGEN GMBH HALLE 2) » LOGISTIK-PARK 3, 57072 SIEGEN (FENSTERBAU SIEGEN GMBH KLEINTEILE-LAGER) » Nuernberger Str. 57, 57072 SIEGEN (FENSTERBAU SIEGEN GMBH) » SONNENSTRASSE 9, 57072 SIEGEN (FENSTERBAU SIEGEN HALLE 1) **Gold fields** (street, postcode, town) **SELECTED DELIVERY ADDRESS** are **"**mandatory fields"! Nuernberger Str. 57, 57072 SIEGEN (FENSTERBAU SIEGEN GMBH) **DELIVERY TYPE** PARTIAL DELIVERY Standard shipping by truck  $\div$  $\Box$  No - The order will be delivered as soon as all positions are available. O Yes - The ordered items will be delivered to you separately, subject to availability. Additional freight In case we receive several orders until the dipatch date, we consolidate all deliveries and if the free freight limit is reached no costs may arise from several partial deliveries. delivery costs will be applied! **3NAME** COUNTRY FENSTERBAU SIEGEN GMBH Germany **STREET** Nuernberger Str. 57 **ZIPCODE** CITY SIEGEN 57072 **PHONE FAX** Do you have a new standard delivery address that you would like to register **EMAIL** in your customer master data? Please notify us by sending an e-mail: CANCEL **APPLY tuulo@gutmann.de**

**2**

# *Select shipment method*

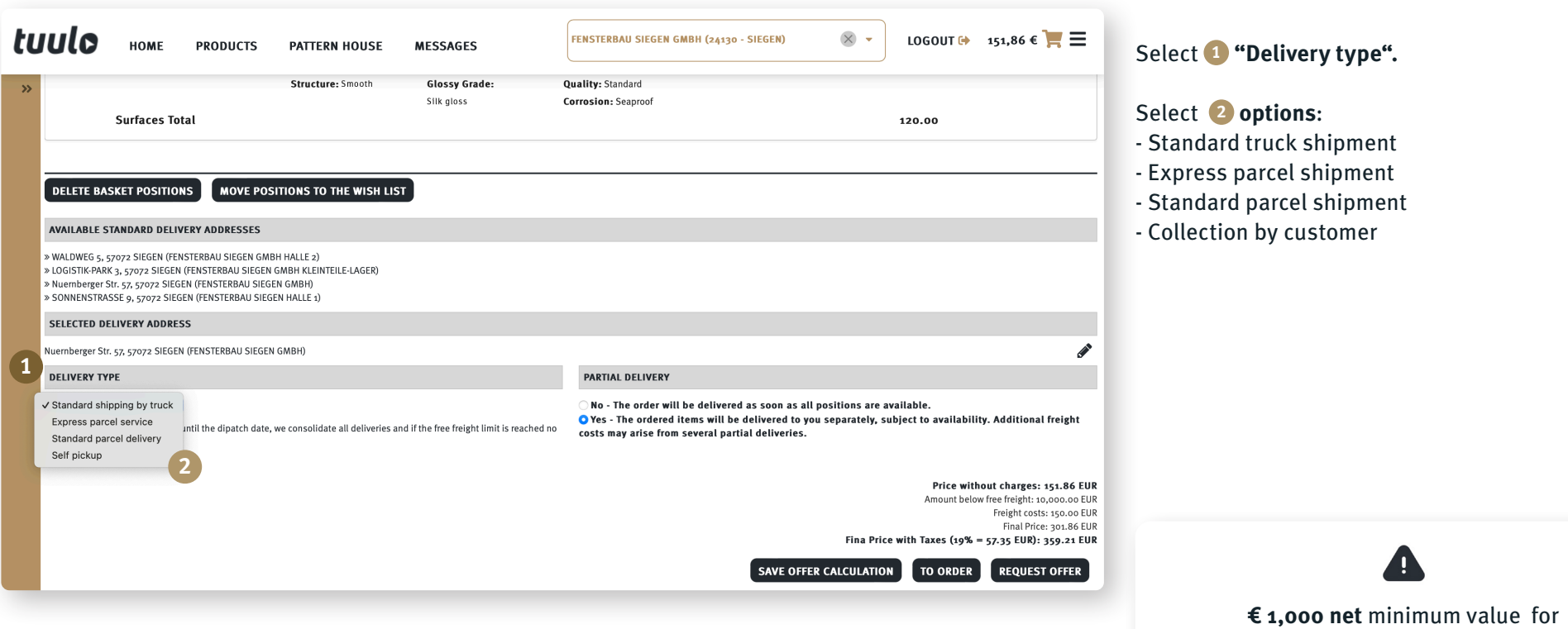

delivery carriage paid!

#### *Save calculation / Order now / Send request*

#### **1 "Save calculation"**

selected articles can be saved with prices and retrieved later under **"Quotation calculation"** in the menu. PDF print-out possible.

#### **2 "Order now"**

order selected articles directly via tuulo. You can find orders you have placed under **"Order history"** in the menu.

#### **3 "Send request"**

request for Gutmann to recalculate the quotation due to large order volume/size of the project. Requests can be retrieved later under "Quotation requests" in the menu.

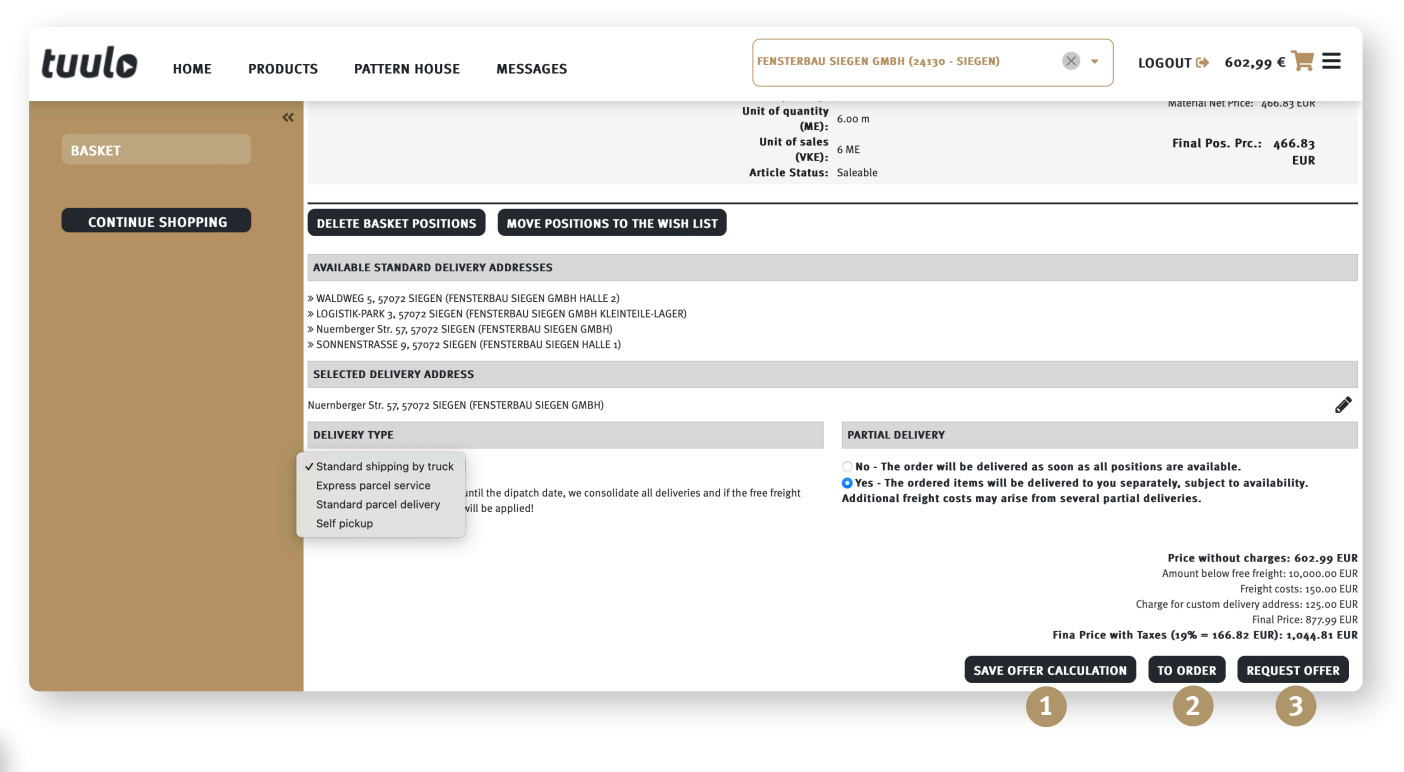

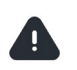

There are separate Quick guides for the options "Save calculation", "Order now" and "Send request".

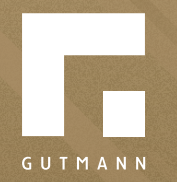

GUTMANN Bausysteme GmbH Nürnberger Straße 57 D - 91781 Weißenburg T +49 (9141) 995 11 36 F +49 (9141) 995 11 37

info@gutmann.de www.gutmann-bausysteme.de

tuulo@gutmann.de www.tuulo.de